# **บ ท ท ี่ 8**

# **ก า ร ส ร ้า ง ร ะ บ บ บ ร ิห า ร ค ว า ม เ ส ี่ย ง**

ในบทนี้จะกล่าวถึงขั้นตอนสุดท้ายของการจัดทำระบบบริหารความเสี่ยง คือ การติดตาม และสอบทานผลที่ได้จากการดำเนินงานในขั้นตอนที่ผ่านมาทั้งหมด แบบฟอร์มหรือใบบันทึกค่า ต่าง ๆ ที่ต้องใช้ในการเก็บข้อมูล รวมไปถึงการสร้างระบบบริหารความเสี่ยงให้เกิดเป็นระบบที่ ต่อเนื่อง มีประสิทธิภาพ และทันต่อสถานการณ์

# 8.1 การติดตามและสอบทานผลการบริหารความเสี่ยง

ระบบบริหารความเสี่ยงที่สมบูรณ์บันควรจะประกอบไปด้วย การติดตามและสอบทานผล อย่างเป็นระบบ มีการรายงานผลและตรวจสอบอย่างสมํ่าเสมอถึงระดับความเสี่ยง1ในแต่ละประเด็น เพื่อที่เราจะได้ทราบว่าความเสี่ยงในองค์กรของเราอยู่ในระดับใด รุนแรงหรือไม่ แผนจัดการ ความเสี่ยงที่ได้ปฏิบัติไปนั้น แผนใดประสบความสำเร็จควรที่จะดำเนินการต่อไป หรือแผนจัดการ ความเสี่ยงใดไม่มีประสิทธิภาพเพียงพอ ควรปรับเปลี่ยน หรือเพิ่มเติมแผนจัดการความเสี่ยง เป็นด้น

การติดตามระดับความเสี่ยงของสายงานทะเบียนและตรวจสอบพัสดุทั้ง 14 ประเด็นนั้น มี ข้อมูลที่ต้องติดตาม ความถี่ในการสอบทาน และผู้รับผิดชอบในการรายงานผลต่อหัวหน้าสายงาน ได้ดังตารางที่ 8.1

อนึ่ง ในการติดตามและสอบทานความเสี่ยงต่าง ๆ นั้น เราควรกำหนดระดับความรุนแรง ของข้อมูลที่ติดตามไว้ด้วยว่า ระดับใดถือเป็นระดับปรกติ ระดับใดควรเอาใจใส่ระ มัดระวังเป็น พิเศษ หรือระดับใดที่ร้ายแรงควรจัดการแก้ไขทันที เป็นต้น แต่เนื่องจากสายงานทะเบียนและ ตรวจสอบพัสดุบันยังไม่เคยบันทึกค่าข้อมูลเหล่านีมาก่อน จึงยังไม่สามารถระบุระดับดังกล่าวไต้ ดังบัน ในเบืองต้น ทางสายงานจึงควรเก็บข้อมูลเป็นระยะเวลาหนึ่ง และดูว่าความเสี่ยงต่าง ๆ บัน ลดระดับความรุนแรงลงหรือไม่หลังจากปฏิบัติตามแผนจัดการความเสี่ยงแล้ว จากนั้น จึงค่อย กำหนดระดับในการจัดการให้เป็นตัวเลขที่แน่ชัดต่อไป

| ลำดับ           | ความเสี่ยง                                    | ข้อมูลที่ต้องติดตาม                                                                                                | ความถี่ในการ<br>สอบทาน           | ผู้รับผิดชอบ           |
|-----------------|-----------------------------------------------|----------------------------------------------------------------------------------------------------|----------------------------------|------------------------|
| $\mathbf{1}$    | สถานที่จัดเก็บพัสดุไม่เพียงพอ                 | * พื้นที่ว่างในคลัง (ตร.เมตร)<br>พื้นที่เก็บพัสดุ (ตร.เมตร)                                                        | ทุกเคือน                         | จักรวัฏ                |
| $\overline{2}$  | ้<br>เจ้าหน้าที่ทำงานไม่ทัน                   | ∻ จำนวนรายการงานที่เสร็จ<br>ไม่ทันกำหนด                                                                            | ทุก 2 สัปดาห์                    | ทุกคนในสายงาน          |
| $\overline{3}$  | ้<br>เจ้าหน้าที่ทำงานผิดพลาด                  | จำนวนรายการงานที่<br>ผิดพลาด                                                                                       | ทุก 2 สัปดาห์                    | ทุกคนในสายงาน          |
| $\overline{4}$  | ผู้รับบริการไม่ให้ความร่วมมือ                 | ี จำนวนครั้งและปัญหาท <mark>ี่</mark><br>Ą.<br>พบจากผู้รับบริการ                                                   | ทุกเดือน                         | ทุกคนในสายงาน          |
| 5               | เจ้าหน้าที่ได้รับอันตราย                      | จำนวนครั้งที่เกิดอุบัติเหตุ<br>Ą.<br>ความรุนแรง/ความสูญเสีย<br>$\sigma_{\rm e}^{\rm e}$<br>จากอุบัติเหตุแต่ละครั้ง | ทุกปี                            | ทุกคนในสายงาน          |
| 6               | ข้อมูลในคอมพิวเตอร์สูญหาย                     | จำนวนครั้งที่ข้อมูลสูญหาย<br>จำนวน File ที่เสียหาย<br>÷                                                            | ทุกเคือน                         | ทุกคนในสายงาน          |
| $7\overline{ }$ | ผู้รับบริการพิมพ์เอกสารผิด                    | จำนวนครั้งและปัญหาที่<br>÷<br>พบจากผู้รับบริการ                                                                    | ทุกเคือน                         | ทุกคนในสายงาน          |
| 8               | ผู้รับบริการส่งเอกสารช้า                      | จำนวนครั้งและปัญหาที่<br>÷,<br>พบจากผู้รับบริการ                                                                   | ทุกเคือน                         | ทุกคนในสายงาน          |
| $\overline{9}$  | บริษัทผู้ส่งมอบทำผิดสัญญา                     | ้จำนวนครั้งและปัญหาที่<br>Ą.<br>พบจากบริษัทผู้ส่งมอบ                                                               | ทุกเคือน                         | อุไรวรรณ               |
| 10              | ตรวจรับและตรวจสอบพัสดุไม่<br>ครอบคลุม         | จำนวนข้อร้องเรียนจาก<br>÷.<br>ผู้รับบริการ<br>ลักษณะปัญหาที่พบ<br>÷                                                | ทุกเคือน                         | ทุกคนในสายงาน          |
| $1\,1$          | ปริมาณพัสคุในคลังไม่<br>เหมาะสม               | ชนิดและจำนวนของพัสดุ<br>÷<br>ที่ขาดแคลน<br>ชนิดและจำนวนของพัสดุ<br>❖<br>ที่ไม่เคลื่อนไหวเกิน 1 ปี                  | ทุกเคือน                         | อุไรวรรณ,<br>ศรีประทุม |
| 12              | ขาดเอกสารในการสืบกลับ/<br>อ้างอิง             | จำนวนครั้งและปัญหาที่<br>÷,<br>พบจากการจัดเก็บเอกสาร                                                               | ทุกเคือน                         | ทุกคนในสายงาน          |
| 13              | ผู้เข้าร่วมประมูลขายทอดตลาด<br>ไม่เครียมพร้อม | จำนวนครั้งและปัญหาที่<br>Ą.<br>พบจากผู้ร่วมประมูล                                                                  | ทุกครั้งที่มีการ<br>จำหน่ายพัสคุ | ลินดา                  |
| 4               | ใม่มีผู้เข้าร่วมประมูลขาย<br>ทอดตลาด          | จำนวนผู้เข้าร่วมประมูล<br>÷<br>จำนวนรอบที่ประมูลซ้ำ<br>$\dot{\phi}$                                                | ทุกครั้งที่มีการ<br>จำหน่ายพัสดุ | ลินดา                  |

ตารางที่ 8.1 ข้อมูลที่ต้องติดตามสอบทานของความเสี่ยงต่าง ๆ

 $\mathcal{F}^{\mathcal{E}}$ 

### 8.2 ใบบันทึกสำหรับการติดตามสอบทาน

เมื่อเรากำหนดข้อมูลที่ต้องติดตามและความถี่ในการสอบทานผลของความเสี่ยงต่าง ๆ ได้ แล้วนั้น เราจำเป็นที่จะต้องมีเครื่องมือที่ช่วยให้เราบันทึกข้อมูลต่าง ๆ ที่ต้องการได้ครบถ้วน และ เป็นระบบ โดยการใช้แบบฟอร์มสำหรับการติดตามผล ซึ่งจัดทำในรูปของ ใบบันทึก **(C h e c k sheet)** ซึ่งมีอยู่ทั้งสิ้น 12 แบบ สำหรับใช้บันทึกข้อมูลเพื่อการติดตามและสอบทานความเสี่ยง รูปร่างและ ลักษณะของใบบันทึกทุกแบบนั้นสามารถดูไต้จากภาคผนวก ฉ ท้ายเล่ม ในที่นีจะทำการสรุปว่า ความเสี่ยงใดใช้ใบบันทึกแบบใดในการติดตามสอบทานและอธิบายการใช้แต่ละใบบันทึก ดังนี

| ลำดับ          | ความเสี้ยง                         | ใบบันทึกที่ใช้                                        |
|----------------|------------------------------------|-------------------------------------------------------|
| 1              | สถานที่จัดเก็บพัสดุใม่เพียงพอ      | ⊿ั ใบบันทึกการใช้พื้นที่จัดเก็บพัสคุ                  |
| $\overline{2}$ | เจ้าหน้าที่ทำงานไม่ทัน             | ∠ิ≲ ใบติดตามและรายงานผลการดำเนินงาน                   |
| 3              | เจ้าหน้าที่ทำงานผิดพลาด            | ๕๕ ใบติดตามและรายงานผลการคำเนินงาน                    |
| 4              | ผู้รับบริการไม่ให้ความร่วมมือ      | ๕ ใบบันทึกปัญหาจากผู้รับบริการ                        |
| 5              | เจ้าหน้าที่ได้รับอันตราย           | ๕ ใบบันทึกอุบัติเหตุจากการปฏิบัติงาน                  |
| 6              | ข้อมูลในคอมพิวเตอร์สูญหาย          | ∠ิ≤ ใบบันทึกความเสียหายของข้อมูลในคอมพิวเตอร์         |
| $\tau$         | ผู้รับบริการพิมพ์เอกสารผิด         | ๕ ใบบันทึกปัญหาจากผู้รับบริการ                        |
| 8              | ผู้รับบริการส่งเอกสารช้า           | ๕ ใบบันทึกปัญหาจากผู้รับบริการ                        |
| 9              | บริษัทผู้ส่งมอบทำผิดสัญญา          | ∠ี ใบบันทึกผลการตรวจรับพัสดุ                          |
| 10             | ตรวจรับและตรวจสอบพัสดุ ไม่ครอบคลุม | ⊿ ใบบันทึกปัญหาจากการตรวจสอบพัลคุไม่                  |
|                |                                    | ครอบคลุม                                              |
| 11             | ปริมาณพัสคุในคลังไม่เหมาะสม        | ใบบันทึกการขาดแคลนพัสดุ<br>$\mathscr{L}$              |
|                |                                    | ื่ ≥ี ใบบันทึกพัสคุที่ไม่มีการเคลื่อนใหวเกินกว่า 1 ปี |
|                |                                    | (Dead Stock)                                          |
| 12             | ขาดเอกสารในการสืบกลับ/อ้างอิง      | ๕ ใบบันทึกการใช้เอกสารส่วนกลาง                        |
|                |                                    | ๕๕ ใบบันทึกปัญหาจากการจัดเก็บเอกสาร                   |
| 13             | ผู้เข้าร่วมประมูลขายทอดตลาดไม่     | ๕ั ใบบันทึกผลการจำหน่ายพัสดุโดยวิธีขายทอดตลาด         |
|                | เตรียมพร้อม                        |                                                       |
| 14             | ใม่มีผู้เข้าร่วมประมูลขายทอดตลาด   | ≥ั ใบบันทึกผลการจำหน่ายพัสดุโดยวิธีขายทอดตลาด         |

ตารางที่ 8.2 ใบบันทึกสำหรับติดตามสอบทานความเสี่ยง

## **1. ใบบันทึกการใช้พื้นที่จัดเกึบพัสดุ**

ใช้สำหรับบันทึกว่าในแต่ละเดือนนั้นมีการใช้พื้นที่คลังในการจัดเก็บพัสดุ (ครุภัณฑ์) มาก น้อยเท่าใด โดยให้ผู้รับผิดชอบเข้าไปทำการสำรวจเดือนละ 1 ครั้ง แล้วรายงานผลให้หัวหน้า สายงานรับทราบ

- พื้นที่ว่าง -ให้ผู้บันทึกทำการวัดพื้นที่ในคลังเก็บพัสดุ ส่วนที่ไม'ได้ใช้จัดเก็บพัสดุ แล้วทำการคำนวณพื้นที่ออกมาในหน่วยของตารางเมตร จากนั้นให้ทำ สัญลักษณ์ o ไว้ในกราฟให้ตรงกับระดับพืนที่ว่างรวมที่คำนวณได้ การ ลากเส้นเชื่อมจุดระหว่างเดือนให้ใช้เส้นทึบในการลาก ■ พื้นที่เก็บพัสดุ ให้ผู้บันทึกทำการวัดพื้นที่ในส่วนที่ใช้เก็บพัสดุ แล้วคำนวณออกมาใน
- หน่วยของตารางเมตร เช่นเดียวกับพื้นที่ว่าง แต่ให้ทำสัญลักษณ์ X ไว้ให้ ตรงกับระดับในกราฟ ส่วนการลากเส้นเชื่อมจุดระหว่างเดือนให้ใช้ เส้นประในการลาก

เมื่อบันทึกข้อมูลได้หลาย ๆ เดือนแล้วลากเส้นเชื่อมกัน ก็จะสามารถมองเห็นแนวโน้มของการใช้ พื้นที่เก็บพัสดุได้ ดังตัวอย่าง

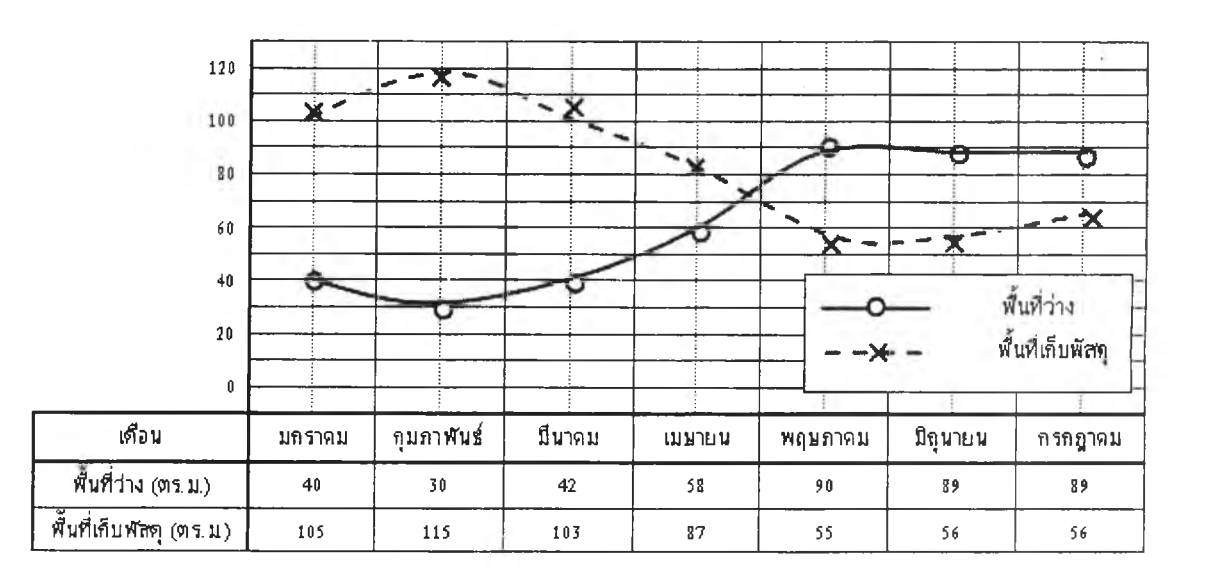

# รูปที่ 8.1 ตัวอย่างการบันทึกข้อมูลในใบบันทึกการใช้พืนที่จัดเก็บพัสดุ

- ลงชื่อผู้บันทึก -ให้ผู้บันทึกลงชื่อไว้เป็นหลักฐาน
- วัน/เดือน/ปี -ให้เขียนวันที่ที่ไปทำการบันทึกข้อมูล

#### **2. ใบติดตามและรายงานผลการดำเนินงาน**

ให้เจ้าหน้าที่ในสายงานทุกท่านจดบันทึกการทำงานของตนเองว่า ได้รับงานอะไรมาบ้าง ทำงานเสร็จทันกำหนดหรือไม, มีข้อผิดพลาดที่ต้องแก้ไขหรือไม่อย่างไร แล้วเทียบเป็นคะแนน ออกมา รายงานผลให้หัวหน้าสายงานทราบทุก ๆ 2 สัปดาห์

- **ลำดับที่ บันทึกลำดับของงาน ■ วัน/เดือน/ปี - เขียนวันที่ที่จดบันทึก ■ เวลารับงาน - บันทึกวันเวลาที่รับงานมาจากผู้รับบริการ ■ รายการ ■ กำหนดเสร็จ - เขียนชื่องานและรายละเอียดของงานที่ทำ - เขียนกำหนดวันเวลาที่จะต้องส่งมอบงานตามระเบียบ หรือตามที่ตกลงไว้กับผู้รับบริการ**
- **เวลาเสร็จจริง - บันทึกวันเวลาที่ทำงานเสร็จตามความเป็นจริง**
- **ดำเนินงานเสร็จ - ให้'ทำเครื่องหมาย** *' ร* **ในช่อง -ทัน หากทำงานเสร็จภายในกำหนด -ไม่ทัน หากทำงานเสร็จช้ากว่ากำหนด**
- **รายการแก้ไข/ บันทึกรายละเอียดของงานที่มีความผิดพลาด และการแก้ไขที่ไต้ทำ ปรับปรุงงาน หากไม่มีการแก้ไข ให้เว้นว่างไว้**
- **ผลการประเมิน - ทำเครื่องหมาย***' ร* **ในช่องคะแนนตามที่กำหนดคือ**
	- **1 = งานเสร็จไม่ทัน มีการแก้ไข**
	- **2 = งานเสร็จไม่ทัน ไม่มีการแก้ไข**
	- **3 = งานเสร็จทัน มีการแก้ไข**
	- **4 = งานเสร็จทัน ไม่มีการแก้ไข**
- **ลงชื่อผู้ตรวจงาน ผู้ตรวจงาน ซึ่งโดยมากคือ หัวหน้าสายงาน ลงชื่อรับรองการตรวจงาน**

## **3.ใบบันทึกปัญหาจากผู้รับบริการ**

ให้เจ้าหน้าที่ทุกท่านในสายงานทำการบันทึกจำนวนครังและลักษณะป็ญหๅที่เกิดจาก ผู้รับบริการ ลงในใบบันทึกนี้ แล้วรวบรวมส่งให้หัวหน้าสายงานทุกเดือน

- ลำดับที่ - บันทึกลำดับที่ของปีญหา
- วัน/เดือน/ปี ที่รับงาน - บันทึกวันที่ ที่รับงานที่มีปีญหาใหั้นมาจากผู้รับบริการ
- รายการ เขียนชื่องานและรายละเอียดของงานบัน ๆ
- หน่วยงาน ระบุชื่อหน่วยงานผ้รับบริการ ง qj

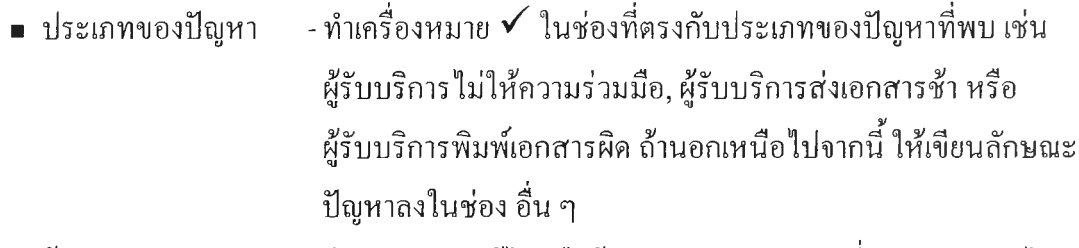

**■ ข้อเสนอแนะ แนวทางแก้ไข - เขียนแนวทางแก้ไขหรือข้อเสนอแนะต่อปีญหาที่พบสำหรับนำไป ประชุมร่วมกันเพื่อหาทางแก้ไขต่อไป**

### **4. ใบบันทึกอุบติเหตุจากการปฎิบ้ติงาน**

**เป็นใบบันทึกส่วนกลางสำหรับบันทึกอุบัติเหตุที่เกิดขึ้นกับเจ้าหน้าที่ในสายงาน โดยให้มี การประเมินระดับความรุนแรง และดำเนินการหามาตรการ,ป้องกันพร้อมผู้รับผิดชอบหลังการเกิด อุบัติเหตุด้วย**

- **ลำดับที่ - บันทึกจำนวนครังที่เกิดอุบัติเหตุ**
- **วัน/เดือน/ปี - เขียนวันที่ที่เกิดอุบัติเหตุ**
- **รายละเอียดของ - บรรยายถึงการเกิดอุบัติเหตุว่าเกิดขึ้นที่ไหน อย่างไร**
	- **อุบัติเหตุ**
- **ระดับความรุนแรง - ทำเครื่องหมาย** *' ร* **ในช่องระดับความรุนแรงตามที่กำหนดคือ**

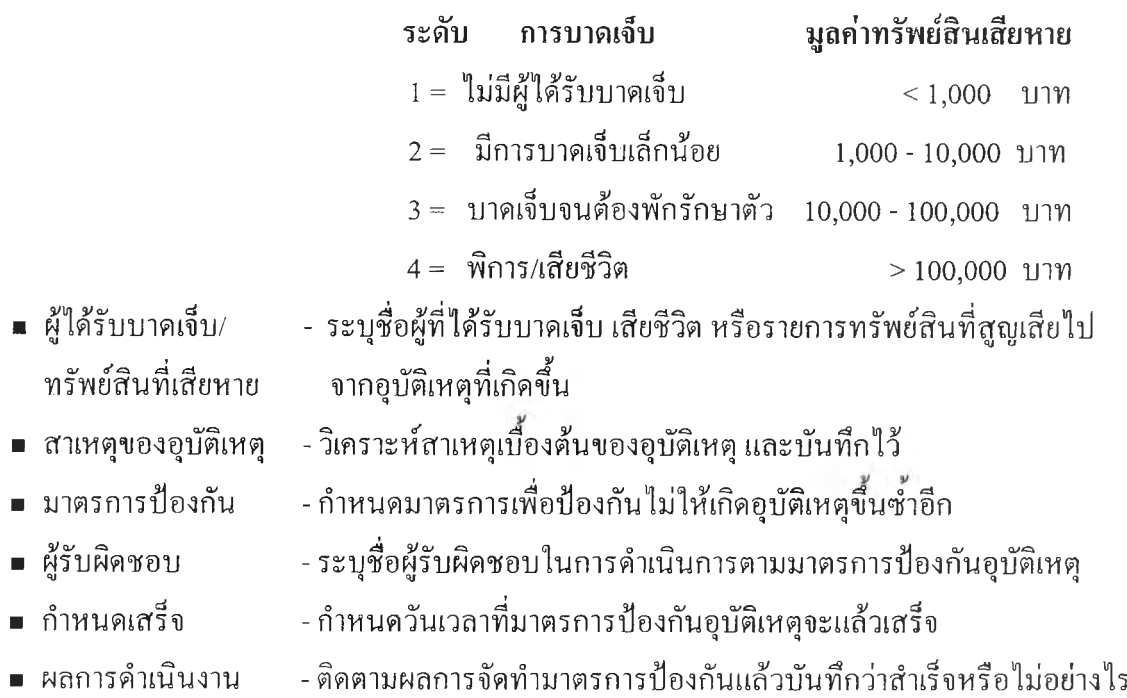

### **5.ใบบันทึกความเสียหายของข้อมูลในคอมพิวเตอร์**

**เป็นใบบันทึกส่วนกลาง สำหรับบันทึกเมื่อเกิดเหตุการณ์ต่าง ๆ ที่ทำให้เกิดความเสียหายกับ ข้อมูลในคอมพิวเตอร์ โดยให้บันทึกเหตุการณ์ที่เกิดขึ้นและจำนวน File ที่เสียไป พร้อมการแก้ไข หลังเกิดเหตุการณ์**

- ลำดับที **- บันทึกจำนวนครังที่เกิดเหตุการณ์**
- วัน/เดือน/ปี **- เขียนวันที่ที่เกิดเหตุการณ์ขึ้น**
- เหตุการณ์ที่ทำให้ เกิดความเสียหาย **- บรรยายถึงลักษณะของเหตุการณ์ที่ทำให้ข้อมูลเสียหาย เช่น ไวรัสคอมพิวเตอร์, ความสะเพร่า, ไฟฟ้าดับ เป็นต้น**
- จำนวน File **- ใส่ตัวเลขจำนวน File ที่ไต้รับความเสียหาย โดยแยกเป็น File ที่เสียหาย เพียงบางส่วน และ File ที่เสียหายทั้งหมดไม'สามารถใช้การไต้เลย** ทีเสียหาย
- **ใส่ตัวเลขจำนวน File ว่า ในจำนวน File ที่เสียหายทังหมดนัน มี File ที่ เก็บสำรองไว้แล้วในแผ่น Disk จำนวนเท่าใด** จำนวน File ที่เก็บสำรองไว้แล้ว
- **นำตัวเลขจำนวน File ที่เก็บสำรองไว้แล้วหักออกจากจำนวน File ที่ เสียหายไปกับเหตุการณ์ครั้งนี้ เพื่อจะไต้ทราบจำนวน File ที่เสียหายที่ แท้จริง และใช้เป็นหลักฐานได้ว่า การเก็บสำรอง File ไว้ สามารถช่วย ลดความสูญเสียไต้มากน้อยเพียงใด** เหลือจำนวน File ที่เสียหาย
- **การแก้ไขและมูลค่า ระบุถึงการแก้ไขที่ต้องกระทำและมูลค่าที่ต้องใช้ เพื่อชดเชยความ เสียหายที่เกิดขึ้น**
- ผ้บันทึก ลงชื่อผ้บันทึก

## 6. ใบบันทึกผลการตรวจรับพัสดุ

ให้เจ้าหน้าที่ผู้รับผิดชอบเกี่ยวกับการตรวจรับพัสดุทำการบันทึกผลการตรวจรับพัสดุ เพื่อ เป็นการเก็บประวัติของบริษัทผู้ส่งมอบพัสดุว่ามีความรับผิดชอบ และซื่อสัตย์หรือไม่เพียงใด โดย ระบุถึงชื่อบริษัทผู้ส่งมอบ และผลการตรวจรับพัสดุ

- ลำดับที่ บันทึกจำนวนครังที่มีการตรวจรับพัสดุในเดือนนั้น ๆ
- วัน/เดือน/ปี เขียนวันที่ ที่มีการตรวจรับพัสดุ
- รายการตรวจรับพัสดุ เขียนชื่อพัสดุ และจำนวนที่มีการตรวจรับ
- เลขที่ใบสั่งซือ/ อ้างอิงถึงเลขที่1ใบสั่งชือ. สัญญาจ้าง หรือใบแจ้งหนี ที่เกี่ยวข้องกับการ สัญญาฯ/ใบแจ้งหนี ตรวจรับพัสดุในครังนัน
- ชื่อบริษัทผู้ส่งมอบ เขียนชื่อบริษัท ห้างร้าน หรือผู้ส่งมอบพัสดุ
- **ผลการตรวจรับพัสดุ ทำเครื่องหมาย** *' ร* **ในช่องที่ตรงกับผลการตรวจรับในครังบันว่าพัสดุ ทังหมดครบถ้วนถูกต้อง หรือมีความบกพร่อง เช่น จำนวนไม่ครบ, ผิดชนิด, มีตำหนิ เป็นด้น**
- **ผู้บันทึก ลงชื่อผู้บันทึก**

## **7. ใบบันทึกปัญหาจากการตรวจสอบพัสดุไม'ครอบคลุม**

**เนื่องจากการประเมินว่าการตรวจสอบพัสดุครอบคลุมหรือไม่นั้น เป็นสิ่งที่วัดได้ลำบาก ดังนันเราจึงตรวจสอบในทางตรงกันข้าม คือ ตรวจสอบจากจำนวนปีญหาหรือข้อร้องเรียนในเรื่อง เกี่ยวกับพัสดุที่อยู่ตามหน่วยงานต่าง ๆ อันเป็นปีญหาที่เนื่องมาจากการตรวจรับ/ตรวจสอบพัสดุไม่ ครอบคลุม โดยให้บันทึกปิญหาที่พบนั้นในใบบันทึกดังนี้**

- ลำดับที่ บันทึกจำนวนปัญหา/ข้อร้องเรียน
- วัน/เดือน/ปี - วันที่ ที่ได้รับแจ้งปัญหาหรือข้อร้องเรียน
- หน่วยงานเจ้าของ/ ผู้ร้องเรียน - บันทึกชื่อบุคคล หรือหน่วยงานซึ่งเป็นผู้พบปัญหาและแจ้งมา
- หมายเลขครุภัณฑ์ - ระบุหมายเลขครุภัณฑ์ของพัสดุที่พบปัญหา
- ชื่อรายการ - บอกชื่อประเภท ชนิด ลักษณะของพัสดุที่พบปัญหา
- จำนวน จำนวนพัสดุที่พบปัญหา
- หน่วย หน่วยนับของพัสดุรายการนั้น เช่น ชิ้น, ตัว, ชุด, เครื่อง เป็นต้น
- $\;\bullet\;$  ปัญหา/ข้อร้องเรียน  $\;\cdot\;$  ทำเครื่องหมาย  $\checkmark\;$  ในช่องที่ตรงกับปัญหาหรือข้อร้องเรียน เช่น พัสดุ ไม'มีหมายเลข, หมายเลขพัสดุเลอะเลือน,พัสดุไม่สมบูรณ์ เป็นต้น หาก มีปัญหาอื่น ๆ นอกจากที่กำหนดไว้ ให้ระบุปัญหาที่พบในช่อง อื่น ๆ
- ผู้บันทึก - ลงชื่อผู้บันทึก หรือผู้รับแจ้ง

## **8. ใบบันทึกการขาดแคลนพัสดุ**

**เป็นใบบันทึกจำนวนครังและปัญหาที่พบเนื่องมาจากการมีพัสดุ (ประเภทวัสดุ) ไม่เพียงพอ ต่อความต้องการของผู้รับบริการ เพื่อจะได้นำข้อมูลไปวิเคราะห์วางแผนระบบพัสดุคงคลังต่อไป**

- ลำดับที่ \* บันทึกจำนวนครังของปัญหาการขาดแคลนพัสดุที่พบ
- วัน/เดือน/ปี เขียนวันที่ ที่พบปัญหาการขาดแคลนพัสดุ
- หมายเลขพัสดุ - ระบุหมายเลขของพัสดุ
- ชื่อรายการ - เขียนชื่อประเภท หรือชนิดของพัสดุที่มีไม่เพียงพอ
- หน่วยนับ ระบุหน่วยของพัสดุ เช่น กล่อง, ชิน, ตัว, อัน เป็นต้น
- หน่วยงานที่ขอเบิก เขียนชื่อหน่วยงานที่ยื่นเรื่องขอเบิกพัสดุ

«4

■ จำนวนที่มีในคลัง - เขียนจำนวนของพัสดุที่คงเหลือในคลังในขณะนั้น

- **จำนวนที่ขอเบิก - เขียนจำนวนของพัสดุที่ผู้รับบริการต้องการเบิก**
- **จำนวนที่ขาดแคลน - นำจำนวนพัสดุที่มีในคลังหักออกจากจำนวนพัสดุที่ขอเบิก ก็จะทราบ จำนวนพัสดุที่ขาดไป**
- **ผู้บันทึก - ลงชื่อผู้บันทึก หรือผู้รับแจ้งปีญหา**
- **9. ใบบันทึกพัสดุที่ไม่มีการเคลื่อนไหวเกินกว่า 1ปี (Dead** Stock)

ความเสี่ยงในเรื่องปริมาณพัสดุในคลังไม'เหมาะสมนั้น นอกจากจะหมายถึง การที่มีจำนวน พัสดุไม่เพียงพอแก่ความต้องการแล้ว ยังหมายความรวมถึง การที่มีพัสดุในคลังมากเกินกว่าความ ต้องการอีกด้วย ทำให้เกิดปีญหาต้นทุนจม พัสดุเก่า ตกรุ่น และไม'เป็นที่ต้องการ ดังบันเจ้าหน้าที่ ผู้รับผิดชอบจะทำการสำรวจพัสดุในคลัง และจากฐานข้อมูล เดือนละ 1 ครั้ง ว่ามีพัสดุใดบ้างที่ไม่มี การเบิก-จ่าย เป็นระยะเวลานานเกินกว่า 1 ปี แล้วบันทึกลงในใบบันทึกนีเพื่อจะไต้หามาตรการ จัดการแก้ไขต่อไป

- **ลำดับที่ - เขียนลำดับของรายการพัสดุที่ไม'มีการเคลื่อนไหวเกินกว่า 1ปี**
- **หมายเลขพัสดุ - ระบุหมายเลขพัสดุตามระบบ**
- **ชื่อรายการ - เขียนชื่อประเภท ชนิด ของพัสดุ**
- **จำนวนที่มี1ในคลัง - ระบุจำนวนที่คงเหลืออยู่ในคลังขณะที่ทำการสำรวจ**
- **หน่วยนับ - ระบุหน่วยนับของพัสดุ เช่น กล่อง, ชิน, ตัว, อัน เป็นต้น**
- **สาเหตุ/การแก้ไข - เขียนมาตรการ หรือข้อแนะน่าในเบืองต้นสำหรับการแก้ปีญหา**

## 10.ใบบันทึกการใช้เอกสารส่วนกลาง

**หลังจากจัดทำระบบจัดเก็บเอกสารให้เป็นมาตรฐานแล้ว เราจำเป็นจะต้องมีใบสำหรับ บันทึกเป็นส่วนกลาง เพื่อบันทึกการใช้เอกสารของเจ้าหน้าที่ว่าเอกสารใดถูกใช้งานมากน้อย เพียงใด ทำให้ทราบว่าเอกสารฉบับต่าง ๆ นั้น ถูกน่าไปใช้อยู่ที่ใดบ้าง เพื่อให้ง่ายแก่การติดตาม**

- **ลำดับที่ - จำนวนครั้งของการใช้เอกสารในเดือนนั้น ๆ**
- **วัน/เดือน/ปี - วันที่ที่มีการน่าเอกสารไปใช้**
- **หมายเลขเอกสาร - เขียนหมายเลขของเอกสาร ตามระบบจัดเก็บเอกสาร**
- **ชื่อเอกสาร - บันทึกชื่อของเอกสารที่น่าไปใช้**
- **ผู้ใช้เอกสาร**
- **เขียนชื่อเจ้าหน้าที่ผู้ยืมเอกสารไป**
- **วัตถุประสงค์ในการ ใช้งาน - บอกถึงเหตุผลในการน่าไปใช้ ว่าต้องการน่าไปใช้ทำอะไร**
- **กำหนดส่งคืน - เขียนวันเวลาที่คาดว่าจะใช้เอกสารเสร็จและน่ามาส่งคืน**
- **วันที่ส่งคืน - ลงวันที่ที่น่าเอกสารมาส่งคืนจริง**
- **ลงชื่อผู้ส่งคืน - ลงชื่อผู้ส่งคืน**

#### **11.ใบบันทึกฟ้ญหาจากการจัดเก็บเอกสาร**

ใช้สำหรับสำรวจและบันทึกปัญหาที่เกิดขึ้น หลังจากมีระบบจัดเก็บเอกสารที่เป็นมาตรฐาน แล้วว่าจะยังคงเกิดปิญหาที่เกี่ยวกับการจัดเก็บเอกสารอยู่หรือไม่

- **ลำดับที** - จำนวนครั้งของป็ญหาการจัดเก็บเอกสารที่พบ
- วันที่ที่พบปีญหา **■ วัน/เดือน/ปี**
- หมายเลข'ของเอกสารที่มีป็ญหา **■ หมายเลขเอกสาร**
- ชื่อเรียก1ของเอกสารที่พบปีญหา **ชือเอกสาร**
- ให้ทำเครื่องหมาย *'ร* ในช่องที่ตรงกับป็ญหาที่พบ เช่น หาเอกสารไม่ พบเพราะไม่มีการจัดเก็บไว้, เอกสารอยู่ผิดตำแหน่ง หรือ พบว่าเอกสาร ฉีกขาด เป็นต้น หากพบปีญหาอื่น ๆ ให้เขียนระบุไว้ด้วย **ป็ญหาการจัดเก็บ เอกสารที่พบ**
- ลงชื่อผู้พบปีญหา **ผิ'บันทึก**

### **12.ใบบันทึกผลการจำหน่ายพัสดุโดยวิธีขายทอดตลาด**

**เป็นใบบันทึกสำหรับติดตามดูความเสี่ยงเรื่อง การมีผู้เข้าร่วมประมูลขายทอดตลาดหรือไม่ การจัดประมูลซำ และความพร้อมความเข้าใจของผู้เข้าร่วมประมูล โดยให้เจ้าหน้าที่ผู้รับผิดชอบ บันทึกข้อมูลต่าง ๆ เหล่านี้ทุกครั้งที่มีการจัดประมูลขายทอดตลาด**

- **วัน/เดือน/ปี เขียนวันที่ ที่มีการจัดการประมูล1ขายทอดตลาด ที่จัดการประมูล**
- **ตามประกาศลงวันที่ - อ้างถึงวันที่ของประกาศการประมูลขายทอดตลาดรายการครุภัณฑ์**
- **จำนวนรายการ - เขียนจำนวนรายการรวมทั้งสิ้นที่จัดการประมูลในครั้งนั้น**
- **รอบที่ของการ ประมูล - ให้บันทึกว่า การประมูลรายการครุภัณฑ์เหล่านั้น เป็นการจัดการประมูล ครั้งที่เท่าใด ถ้าจัดเป็นครั้งแรกให้เขียนเลข 1 แต่ล้าเป็นการจัดประมูล ชำเป็นรอบที่2 ก็ให้เขียนเลข2 เป็นต้น**
- **ผู้เข้าร่วมปร ะมูล** - ให้ทำเครื่องหมาย ✔ ในช่อง
	- **มี หากการประมูล1ขายทอดตลาดครังนันมีผู้เข้าร่วมประมูล และบันทึกจำนวนผู้เข้าร่วมประมูลไว้ด้วย**
	- ไม่มี หากการประมูลขายทอดตลาดครั้งนั้น ไม่มีผู้เข้าร่*ว*ม **ประมูล ทำให้ต้องจัดการประมูลใหม่อีกครัง โดยให้ บันทึกวันที่ที่จะจัดการประมูลใหม่ด้วย**

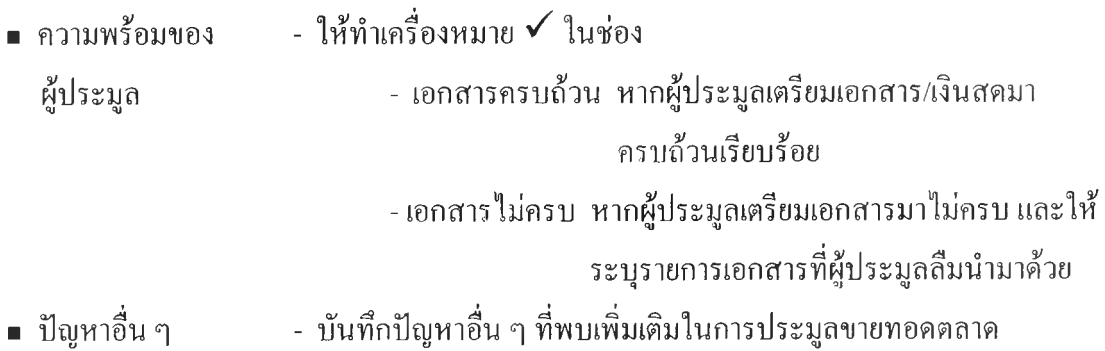

■ ผู้บันทึก - ลงชื่อผู้บันทึก

## 8.3 การสร้างระบบบริหารความเสี่ยง

**การจัดทำระบบบริหารความเสี่ยงนัน หมายถึง การวางแผนการดำเนินงานเพื่อจัดทำระบบ บริหารความเสี่ยงขององค์กร โดยมีการจัดตังทีมงานหรือหน่วยงานเพื่อบริหารความเสี่ยงโดยตรง มี การระบุและวิเคราะห์ความเสี่ยงด้านต่าง ๆ อย่างครบถ้วน ประเมินผลกระทบที่อาจเกิดขึน และ กำหนดมาตรการหรือแผนงาน/แผนปฏิบัติงาน เพื่อดำเนินการแก้ไข/ลด/ฟ้องกันความเสี่ยงที่อาจจะ เกิดขึ้นอย่างเป็นรูปธรรม (สำนักนายกรัฐมนตรี. คณะกรรมการพัฒนาระบบราชการ, 2546: 12)**

**จากนิยามดังกล่าว เราอาจเขียนโครงสร้างของทีมงานบริหารความเสี่ยง ซึ่งประกอบไปด้วย ผู้อำนวยการสำนักบริหารแผนและการคลังดำรงตำแหน่งประธาน ผู้อำนวยการส่วนการพัสดุดำรง ตำแหน่งรองประธาน หัวหน้าสาย-รเานทะเบยนและตรวจสอบพัสดุเป็นหั J หนัาคณะกรรมการ ดำเนินงาน และเจ้าหน้าที่พัสดุทุกท่านเป็นกรรมการดำเนินการ โดยในแต่ละตำแหน่งจะมีหน้าที่ ความรับผิดชอบต่าง ๆ กันตังแสดงในรูปที่ 8.2**

**ส่วนภาพรวมของระบบบริหารความเสี่ยงนั้น แสดงได้ดังรูปที่ 8.3 โดยจะเริ่มจากผู้บริหาร กำหนดนโยบายให้มีการจัดทำระบบบริหารความเสี่ยงขึ้น มีการแต่งตั้งทีมงานในการดำเนินงาน จากนันหัวหน้าสายงานจะเป็นผู้รับผิดชอบในการจัดการอบรมเรื่องการบริหารความเสี่ยงให้ทีมงาน อย่างเหมาะสม ก่อนที่จะเริ่มดำเนินการตามขั้นตอนของระบบบริหารความเสี่ยงตั้งแต่การกำหนด วัตถุประสงค์ การระบุความเสี่ยง การประเมินความเสี่ยง การสร้างแผนจัดการความเสี่ยงและการ ติดตามสอบทาน โดยหากความเสี่ยงใดมีความวิกฤต (ค่า** RPN) **น้อยกว่าจุดที่กำหนด ดือ** 10% **(12.5 คะแนน) จะเป็นความเสี่ยงที่ไม่ต้องสร้างแผนจัดการ เพียงแต่ติดตามดูผลไปเรื่อย ๆ**

**อย่างไรก็ตาม ระบบบริหารความเสี่ยงเป็นระบบที่ต้องกระทำอย่างต่อเนื่องและสมํ่าเสมอ เพราะความเสี่ยงนันสามารถเปลี่ยนแปลงได้ตลอดเวลา เราจึงควรที่จะมีการประเมินความเสี่ยงซำ อีกอย่างน้อยปีละหนึ่งครัง เพื่อดูความรุนแรงและความลี่ในการเกิดว่าลดลงหรือไม่เพียงใด หรือมี ความเสี่ยงใหม่ใดเพิ่มขึนมา เป็นด้น โดยการกำหนดแผนการจัดทำระบบบริหารความเสี่ยงไว้ ล่วงหน้าทั้งปี ดังตารางที่ 8.3 นอกจากนี้ควรมีการวางแผนอย่างต่อเนื่องในปีต่อ ๆ ไปด้วยเช่นกัน**

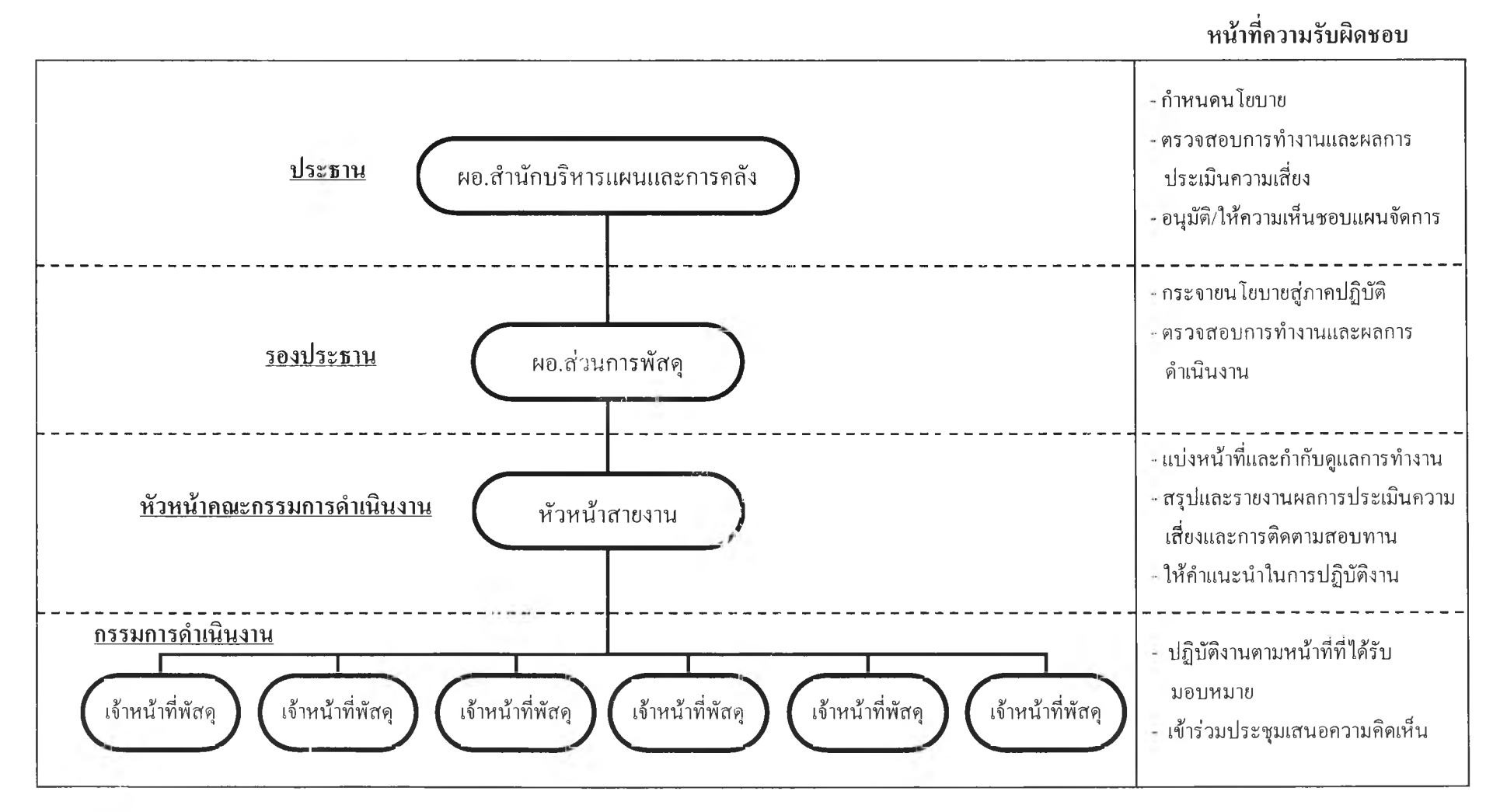

**รูปที่ 8.2 โดรงสร้างทีมงานบริหารความเสี่ยงของสายงานทะเบียนและตรวจสอบพัสดุ**

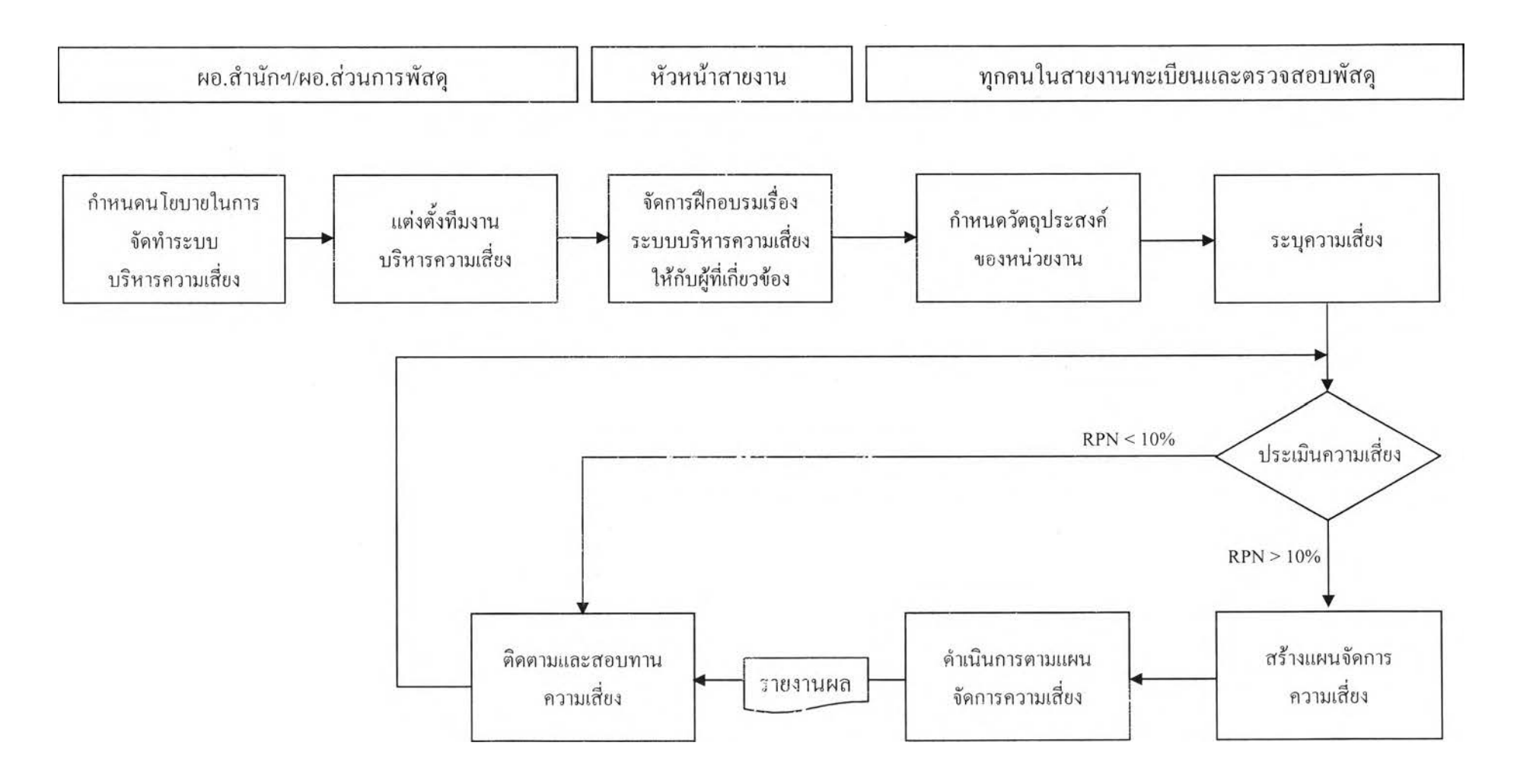

รูปที่ 8.3 แผนผังกระบวนการของการจัดทำระบบบริหารความเสี่ยง  $\frac{1}{\infty}$ 

ตารางที่ 8.3 แผนการจัดทำระบบบริหารความเสี่ยงของสายงานทะเบียนและตรวจสอบพัสดุ ประจำปี พ.ศ. 2547

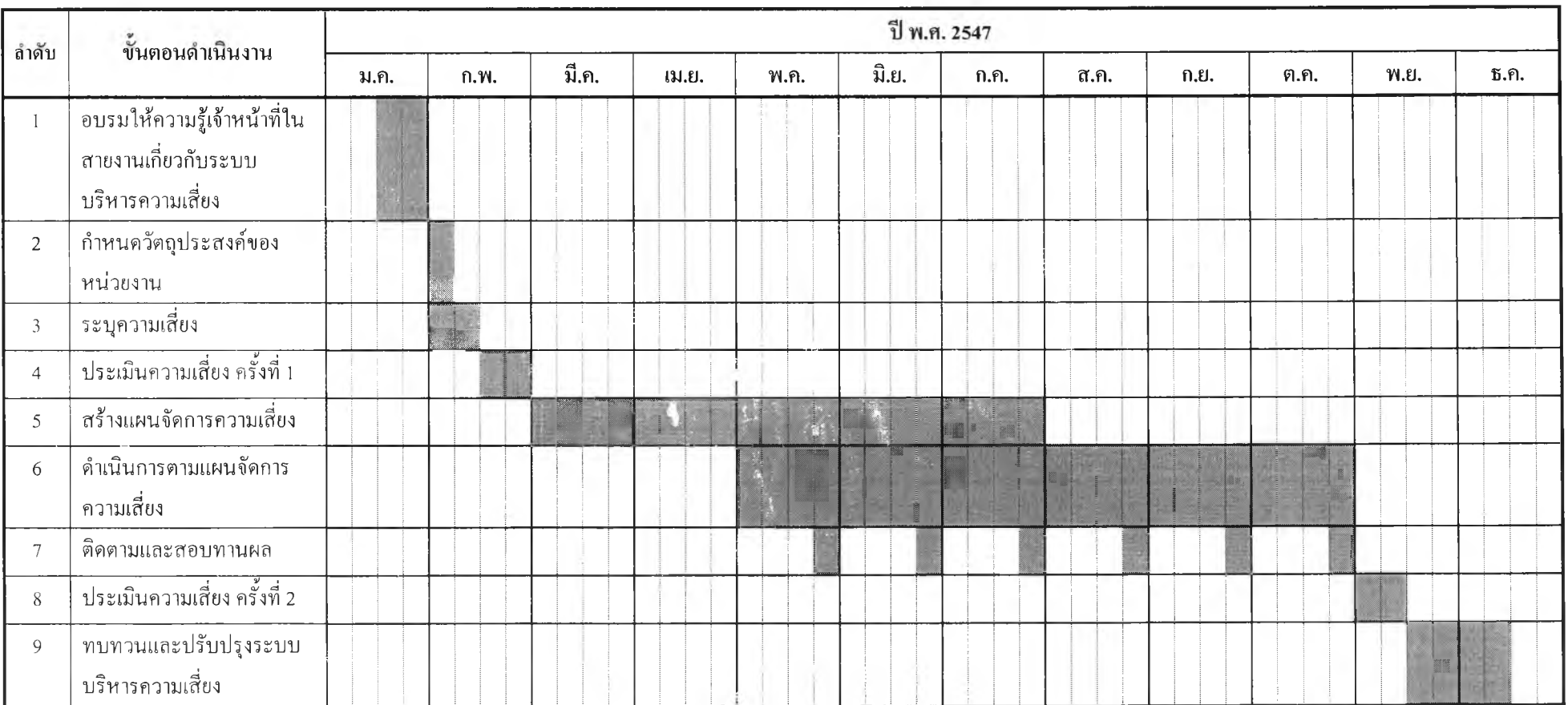